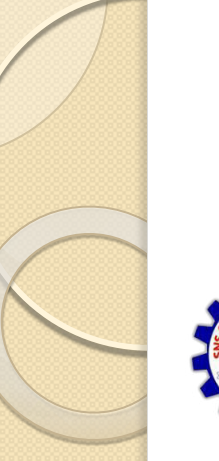

**SNS COLLEGE OF ENGINEERING** Kurumbapalayam (Po), Coimbatore - 641 107

DEPARTMENT OF ELECTRONICS AND COMMUNICATION ENGINEERING

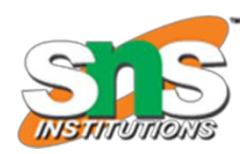

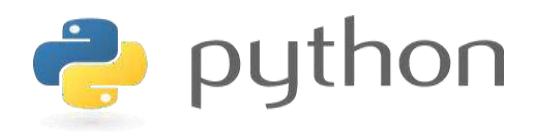

### 19IT103 - COMPUTATIONAL THINKING AND PYTHON PROGRAMMING

A readable, dynamic, pleasant, flexible, fast and powerful language

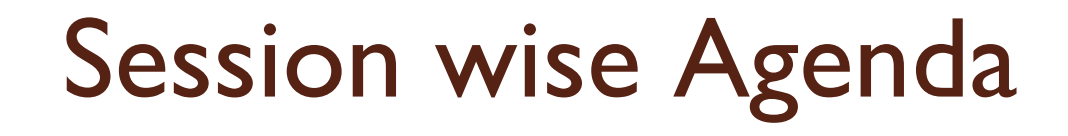

- **session 1 List (Operations, Slice, Methods)**
- **Session 2 List (Loop, Mutability)**
- **Session 3 List (Aliasing, Cloning, Parameters)**
- **Session 4 Tuples (Assignment, as return value)**
- $\Box$  Session 5 Dictionaries (operations and methods)
- □ Session 6 Advance List processing, List Comprehension
- □ Session 7 Simple Sort, Histogram
- □ Session 8 Student Mark Statement
- $\Box$  Session 9 Retail Bill preparation

## Recap

- $\Box$  Aliasing  $\Box$  copying the List i.e. the memory will be same for both the List variables. If any changes made in one list will affect other.
- $\Box$  Cloning  $\Box$  copying the List but the memory location is different. If any changes made in one list will not affect other.  $\Box$  List as Parameter  $\Box$  List is passed as parameter to a function i.e. as Call by Reference (Address). If any changes made in the list inside function the change will occur in the calling function also

# Tuple

- □ A tuple in Python is similar to a list. The difference between the two is that we cannot change the elements of a tuple once it is assigned whereas we can change the elements of a list.
- □ Tuple is an immutable (unchangeable) collection of elements of different data types. It is an ordered collection, so it preserves the order of elements in which they were defined.  $\Box$  Tuples are defined by enclosing elements in parentheses (), separated by a comma.

Example: Tuple Variable Declaration

```
tpl=() # empty tuple
print(tpl)
names = ('Jeff', 'Bill', 'Steve', 'Yash') # string tuple
print(names)
nums = (1, 2, 3, 4, 5) # int tuple
print(nums)
employee=(1, 'Steve', True, 25, 12000) # heterogeneous data tuple
print(employee)
```
### Output:  $\circ$ ('Jeff', 'Bill', 'Steve', 'Yash')  $(1, 2, 3, 4, 5)$ (1, 'Steve', True, 25, 12000)

thistuple = ("apple", "banana", "cherry", "apple", "cherry") print(thistuple)

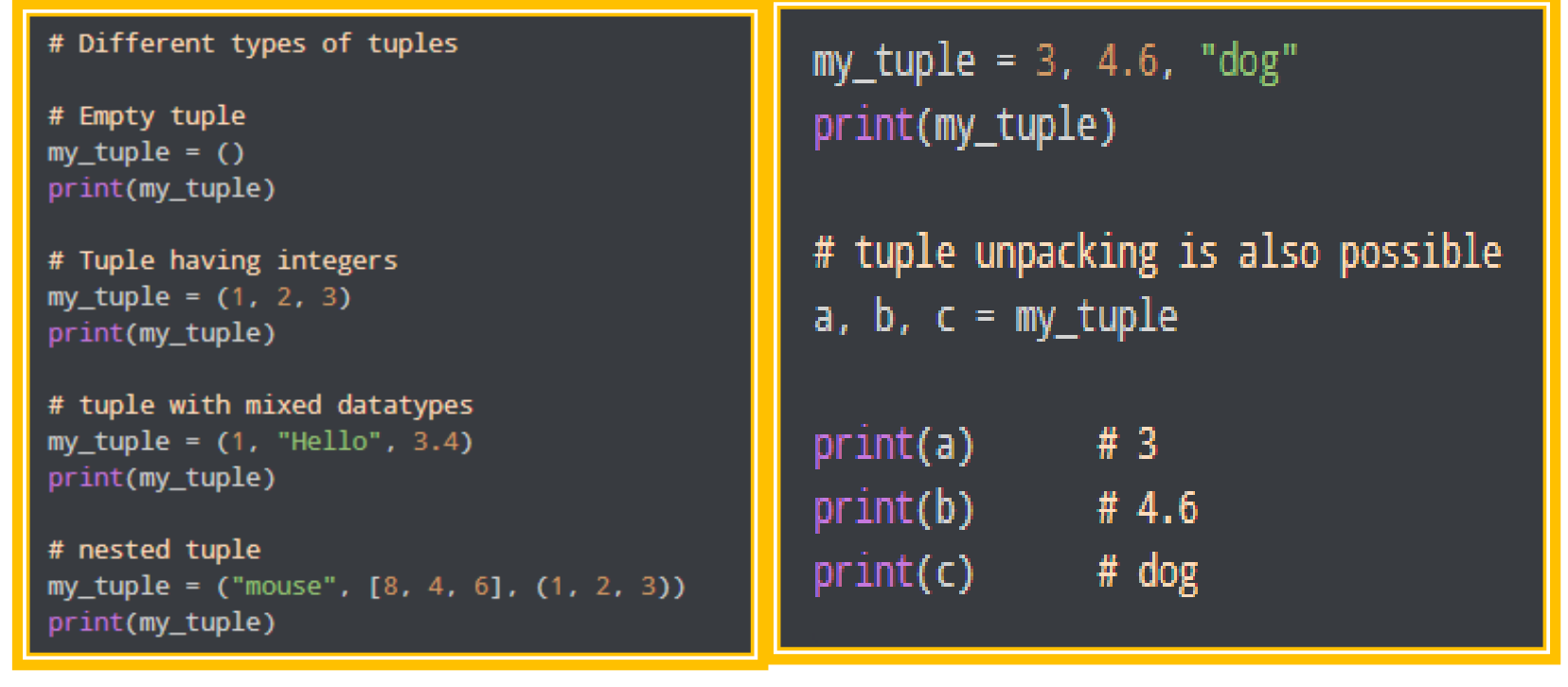

# **Accessing Tuple Elements**

Example: Access Tuple Elements using Indexes

```
names = ('Jeff', 'Bill', 'Steve', 'Yash')
print(names[0]) # prints 'Jeff'
print(names[1]) # prints 'Bill'print(names[2]) # prints 'Steve'
print(names[3]) # prints 'Yash'
```
nums =  $(1, 2, 3, 4, 5)$  $print(nums[0])$  # prints 1  $print(nums[1])$  #  $prints 2$  $print(nums[4])$  #  $prints 5$ 

Output: Jeff. Bill. **Steve** Yash 1 2 5

### Example: Negative Indexing

```
names = ('Jeff', 'Bill', 'Steve', 'Yash')
print(names[-4]) # prints 'Jeff'
print(name[-3]) # prints 'Bill'print(names[-2]) # prints 'Steve'
print(names[-1]) # prints 'Yash'
```
Example: Access Tuple Elements using Indexes

```
names = ('Jeff', 'Bill', 'Steve', 'Yash')a, b, c, d = names # unpack tuple
print(a, b, c, d)
```

```
# Accessing tuple elements using indexing
my_tuple = ('p', 'e', 'r', 'm', 'i', 't')
```

```
print(my_tuple[0]) # 'p'
print(my_tuple[5]) # 't'
```
# **Tuple Operations**

```
# Accessing tuple elements using slicing
my_tuple = ('p','r','o','g','r','a','m','i','z')
```

```
# elements 2nd to 4th
# Output: ('r', 'o', 'g')
print(my_tuple[1:4])
```

```
# elements beginning to 2nd
# Output: ('p', 'r')
print(my_tuple[:-7])
```

```
# elements 8th to end
# Output: ('i', 'z')
print(my_tuple[7:])
```

```
# elements beginning to end
# Output: ('p', 'r', 'o', 'g', 'r', 'a', 'm', 'i', 'z')
print(my_tuple[:])
```
### Output

```
('r', 'o', 'g')('p', 'r')('i', 'z')('p', 'r', 'o', 'g', 'r', 'a', 'm', 'i', 'z')
```
|thistuple = ("apple", "banana", "cherry") print(len(thistuple))

# Changing tuple values  $my_tuple = (4, 2, 3, [6, 5])$ 

 $my_tuple[3][0] = 9$  # Output:  $(4, 2, 3, [9, 5])$ print(my\_tuple)

# Tuples can be reassigned my\_tuple =  $('p', 'r', 'o', 'g', 'r', 'a', 'm', 'i', 'z')$ 

# Output: ('p', 'r', 'o', 'g', 'r', 'a', 'm', 'i', 'z') print(my\_tuple)

```
# Concatenation
# Output: (1, 2, 3, 4, 5, 6)
print((1, 2, 3) + (4, 5, 6))
```

```
# Repeat
# Output: ('Repeat', 'Repeat', 'Repeat')
print(("Repeat",) * 3)
```
### Output

 $(1, 2, 3, 4, 5, 6)$ ('Repeat', 'Repeat', 'Repeat')

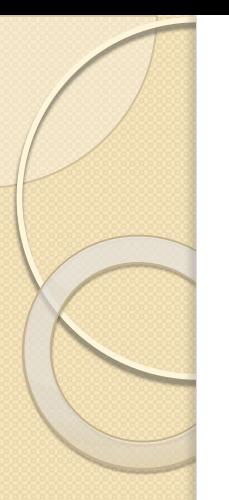

# **Tuple Methods**

### **Tuple Methods**

Methods that add items or remove items are not available with tuple. Only the following two methods are available.

Some examples of Python tuple methods:

```
my_tuple = ('a', 'p', 'p', 'l', 'e',)
```

```
print(my_tuple.count('p')) # Output: 2
print(my_tuple.index('l')) # Output: 3
```
### Output

2 3

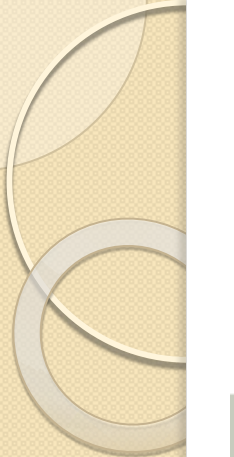

## Tuple Methods - Inbuilt Functions

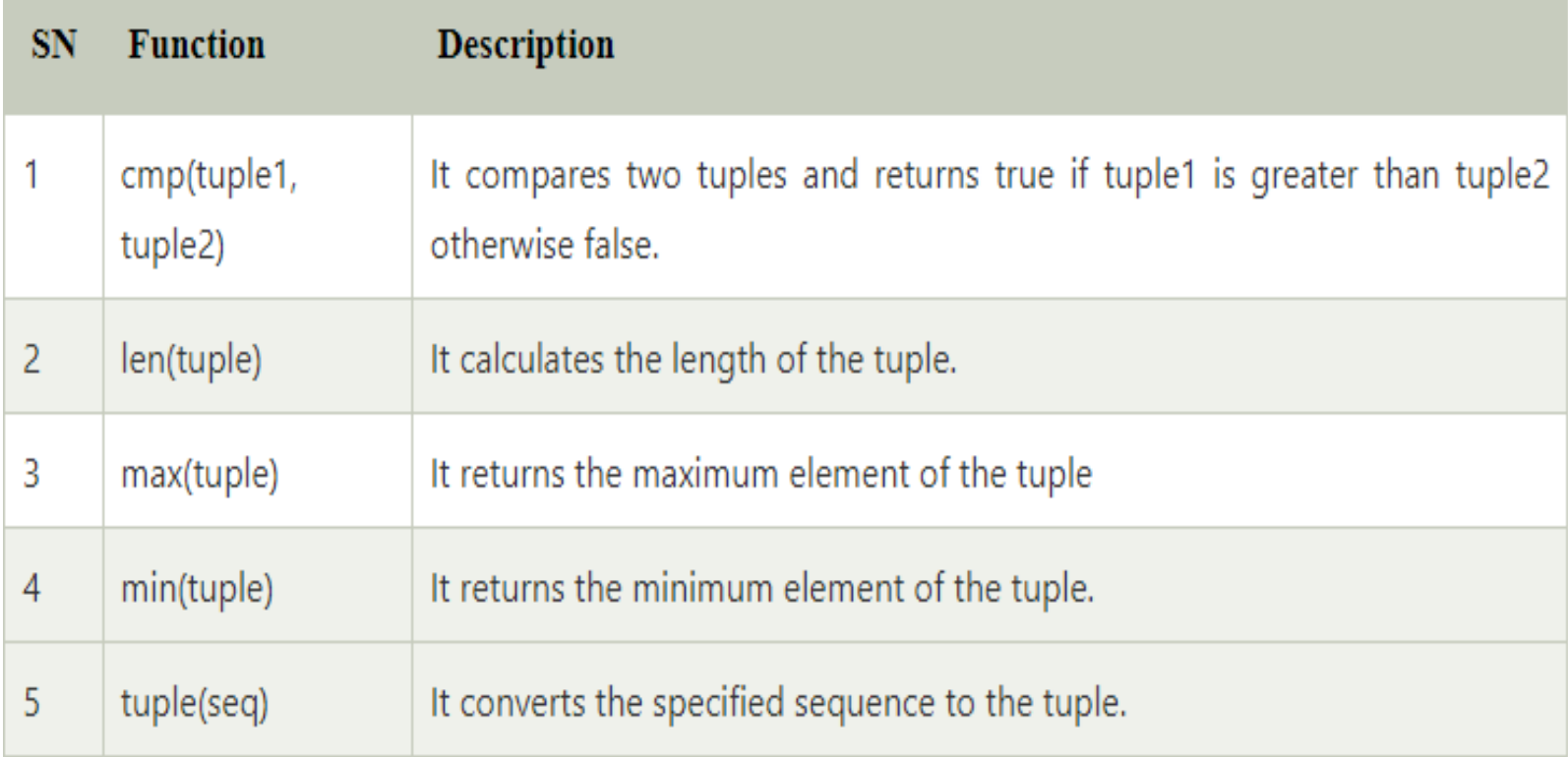

# Tuple Assignment

>> 
$$
x = (1,2,3)
$$
  
\n>> >  $x$   
\n $(1, 2, 3)$   
\n>> >  $x, y, z = (1,2,3)$   
\n>> >  $x$   
\n $3 \rightarrow y$   
\n>>  $z$   
\n3

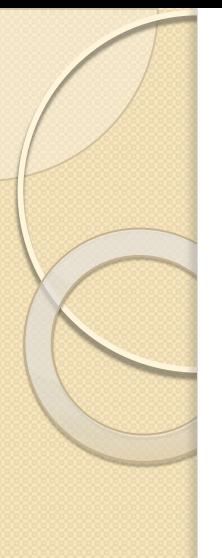

A particularly clever application of tuple assignment allows us to swap the values of two variables in a single statement:

 $\gg$  a, b = b, a

The number of variables on the left and the number of values on the right must be the same:

>>> a,  $b = 1, 2, 3$ ValueError: too many values to unpack

## **Tuple as return Values**

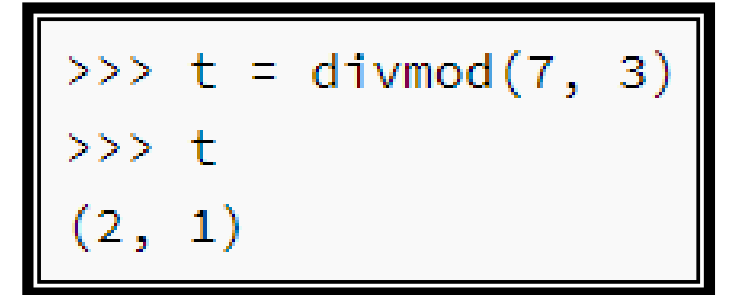

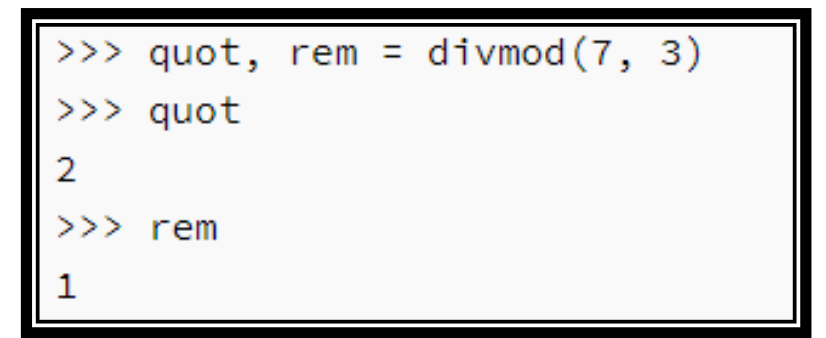

```
def person():
  return "bob", 32, "boston"
print(person())# result: ('bob', 32, 'boston')
```
def myFunction():  $return (1, 'Ram')$  $tuple1 = myFunction()$ print(tuple1)  $print(type(tuple1))$ 

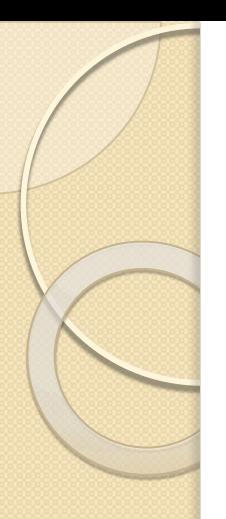

def myFunction(rollno, name): #create tuple  $tempTuple = (rollno, name)$ #return tuple return tempTuple  $tuple1 = myFunction(1, 'Mike')$ print(tuple1)

print(type(tuple1))

# **Tuple Traversal**

thistuple = ("apple", "banana", "cherry") for x in thistuple:  $print(x)$ 

thistuple = ("apple", "banana", "cherry") for i in range(len(thistuple)):  $print(thistuple[i])$ 

```
thistuple = ("apple", "banana", "cherry")i = \emptysetwhile i \lt len(thistuple):
  print(thistuple[i])i = i + 1
```
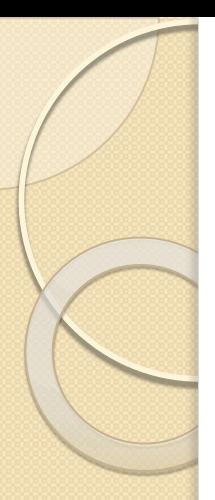

# **Is Tuple Mutable?**

**Exception:** However, there is an exception in immutability as well. We know that tuple in python is immutable. But the tuple consists of a sequence of names with unchangeable bindings to objects.

Consider a tuple

tup =  $([3, 4, 5], 'myname')$ 

The tuple consists of a string and a list. Strings are immutable so we can't change its value. But the contents of the list can change. The tuple itself isn't mutable but contain items that are mutable.

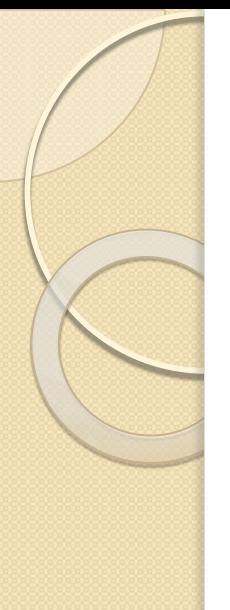

## Summary

- $\Box$  Tuple  $\Box$  a sequence datatype holds heterogenous data like List.
- $\Box$  Tuple is immutable  $\Box$  values in the tuple can't be changed. But when a tuple contain list that time tuple becomes mutable as list can be changed.
- $\Box$  Tuple can be traversed through loop
- □ Tuple have in-built methods to perform operations on its values.
- □ Tuple assignment is done through using variables and comma separator. Multiple variables can hold a tuple value.

**THANK YOU**